ФИО: Нестерова Людмила Викторов МИНИСТЕРСТВО НАУКИ И ВЫСШЕГО ОБРАЗОВАНИЯ Должность: Директор филиала ИндИ (филиал) ФГБОУ ВО "ОССИЙСКОЙ ФЕДЕРАЦИИ Индустриальный институт (филиал) федерального государственного бюджетного образовательного учреждения высшего образования «Югорский государственный университет» Документ подписан простой электронной подписью Информация о владельце: Дата подписания: 18.12.2023 13:55:19 Уникальный программный ключ: 381fbe5f0c4ccc6e500e8bc981c25bb218288e83

(ИндИ (филиал) ФГБОУ ВО «ЮГУ»)

**УТВЕРЖДАЮ.** Директор ИндИ (филиал) ФГБОУ BO «IOLY» Нестерова Л.В. 30.03.2023F

# **РАБОЧАЯ ПРОГРАММА УЧЕБНОЙ ДИСЦИПЛИНЫ**

ОП.01. Инженерная графика

15.02.01 Монтаж и техническая эксплуатация промышленного оборудования (по отраслям)

> Нефтеюганск 2023

PACCMOTPEHO: Предметной цикловой Комиссией специальных технических дисциплин Протокол № 7 от 23.03.2023г. Председатель ПЦК Marry M.A. Шарипова СОГЛАСОВАНО: Председатель Метолического совета Ю.Г. Шумскис Протокой № 5 от 30.03.2023г.

СОГЛАСОВАНО:

Заместитель директора по образовательной деятельности

Руководитель учебно-производственного комплекса

Зав.библиотекой

/ О.В. Гарбар

/ Н.С. Бильтяева С.А. Панчева

Рабочая программа учебной дисциплины разработана на основе:

- Федерального государственного образовательного стандарта (далее – ФГОС) по специальности среднего профессионального образования (далее – СПО) 15.02.01 Монтаж и техническая эксплуатация промышленного оборудования (по отраслям)

- Приказа Министерства науки и высшего образования Российской Федерации № 885 и Министерства просвещения Российской Федерации № 390 от 5.08.2020г. (ред. от 18.11.2020г.) «О практической подготовке обучающихся» (зарегистрировано в Минюсте России 11.09.2020г. № 59778);
- Рекомендаций, содержащие общие подходы к реализации образовательных программ среднего профессионального образования (отдельных их частей) в форме практической подготовки, утвержденных Министерством просвещения Российской Федерации от 14.04.2021г.

Методических рекомендаций по разработке и реализации адаптированных образовательных программ СПО, утверждённых Департаментом государственной политики в сфере подготовки рабочих кадров и ДПО Минобрнауки России от 20.04.2015 года № 06-830 вн.

Разработчики: Преподаватель С.Л. Деулина (подпись, МП) (инициалы, фамилия) (занимаемая должность)

### **Рецензия**

на рабочую программу учебной дисциплины ОП.01 «Инженерная графика» программы подготовки специалистов среднего звена по специальности 15.02.01 Монтаж и техническая эксплуатация промышленного оборудования

### (по отраслям)

Разработчик: Индустриальный институт (филиал) федерального государственного бюджетного образовательного учреждения высшего образования «Югорский государственный университет» (ИндИ (филиал) ФГБОУ ВО «ЮГУ»).

Рабочая программа учебной дисциплины ОП.01 «Инженерная графика»

программы подготовки специалистов среднего звена (ППССЗ) по специальности 15.02.01 Монтаж и техническая эксплуатация промышленного оборудования (по отраслям) разработана и соответствует в полном объеме:

- Требованиям ФГОС СПО по специальности 15.02.01Монтаж и техническая эксплуатация промышленного оборудования (по отраслям) (утв. Приказом Минобрнауки РФ от 18.04.2014 №344)
- ППССЗ по специальности 15.02.01Монтаж и техническая эксплуатация промышленного оборудования (по отраслям)
- Приказа Министерства науки и высшего образования Российской Федерации № 885 и Министерства просвещения Российской Федерации № 390 от 5.08.2020г. (ред. от 18.11.2020г.) «О практической подготовке обучающихся» (зарегистрировано в Минюсте России 11.09.2020г. № 59778);
- Рекомендаций, содержащие общие подходы к реализации образовательных программ среднего профессионального образования (отдельных их частей) в форме практической подготовки, утвержденных Министерством просвещения Российской Федерации от 14.04.2021г.

Рабочая программа может быть реализована с применением электронного обучения, дистанционных образовательных технологий в предусмотренных законодательством формах обучения.

- паспорт рабочей программы учебной дисциплины;
- структура и содержание рабочей программы учебной дисциплины;
- условия реализации рабочей программы учебной дисциплины;
- контроль и оценка результатов освоения рабочей программы учебной дисциплины.

Рабочая программа учебной дисциплины составлена логично, структура рабочей программы соответствует принципу единства теоретического и практического обучения, разделы выделены дидактически целесообразно.

В рабочей программе учебной дисциплины определены цели и задачи, условия реализации, требования к результатам освоения.

Учебная нагрузка обучающихся, форма промежуточной аттестации по учебной дисциплине ОП.01«Инженерная графика» определяется учебным планом ППССЗ.

Данная рабочая программа учитывает возможности реализации учебного материала и создания специальных условий для инвалидов и лиц с ограниченными возможностями здоровья.

Рабочая программа может быть реализована с применением электронного обучения, дистанционных образовательных технологий в предусмотренных законодательством формах обучения или при их сочетании, при проведении учебных занятий, практик, текущего контроля успеваемости, промежуточной аттестации обучающихся.

Практическая подготовка при реализации учебной дисциплины организуется путем проведения практических занятий, практикумов и иных аналогичных видов учебной деятельности, предусматривающих участие обучающихся в выполнении отдельных элементов работ, связанных с будущей профессиональной деятельностью.

Материально-техническая база учебной дисциплины обеспечивает проведение всех видов занятий, предусмотренных учебным планом.

Перечень рекомендуемой литературы включает общедоступные основные и дополнительные источники.

В рабочей программе определены формы и методы контроля, используемые в процессе текущего и промежуточного контроля, в соответствии с требованиями ФГОС СПО.

Заключение:

Рабочая программа учебной дисциплины «Инженерная графика» обеспечивает освоение знаний и умений по учебной дисциплине ОП.01«Инженерная графика» и обеспечивает формирование общих и профессиональных компетенций.

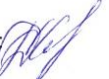

Рецензент: ДИ Демидкина К.С., преподаватель ИндИ (филиал) ФГБОУ ВО «ЮГУ»

# **СОДЕРЖАНИЕ**

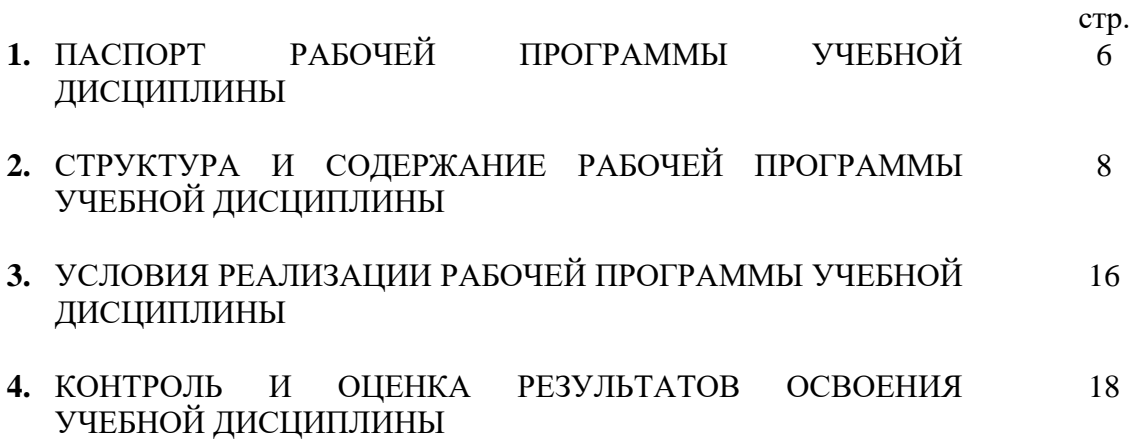

# **1. ПАСПОРТ РАБОЧЕЙ ПРОГРАММЫ УЧЕБНОЙ ДИСЦИПЛИНЫ** **ОП.01 ИНЖЕНЕРНАЯ ГРАФИКА**

### **1.1. Область применения рабочей программы**

Рабочая программа учебной дисциплины является частью программы подготовки специалистов среднего звена (ППССЗ) в соответствии с ФГОС СПО по специальности **15.02.01 Монтаж и техническая эксплуатация промышленного оборудования (по отраслям).**

Данная рабочая программа учитывает возможности реализации учебного материала и создания специальных условий для инвалидов и лиц с ограниченными возможностями здоровья (далее – ОВЗ).

Обучение инвалидов и лиц с ОВЗ осуществляется с учётом особенностей психофизического развития, индивидуальных возможностей и состояния здоровья таких обучающихся. В филиале создаются специальные условия для получения среднего профессионального образования обучающимися с ограниченными возможностями здоровья (Часть 10 статьи 79 Федерального закона от 29 декабря 2012 г. N 273-ФЗ «Об образовании в Российской Федерации»).

Образовательный процесс для инвалидов и лиц и ОВЗ осуществляется в едином потоке со сверстниками, не имеющих таких ограничений.

Рабочая программа может быть реализована с применением электронного обучения, дистанционных образовательных технологий в предусмотренных законодательством формах обучения или при их сочетании, при проведении учебных занятий, практик, текущего контроля успеваемости, промежуточной аттестации обучающихся.

Реализация учебной дисциплины предусматривает проведение графических и практических работ в форме практической подготовке обучающихся.

Практическая подготовка при реализации инженерной графики организуется путем проведения практических занятий, практикумов, лабораторных работ и иных аналогичных видов учебной деятельности, предусматривающих участие обучающихся в выполнении отдельных элементов работ, связанных с будущей профессиональной деятельностью, а также демонстрацию практических навыков, выполнение, моделирование обучающимися определенных видов работ для решения практических задач, связанных с будущей профессиональной деятельностью в условиях, приближенных к реальным производственным.

**1.2. Место учебной дисциплины в структуре программы подготовки специалистов среднего звена:** учебная дисциплина входит в профессиональный учебный цикл, общепрофессиональные дисциплины

### **1.3. Цели и задачи учебной дисциплины – требования к результатам освоения учебной дисциплины:**

В результате освоения учебной дисциплины обучающийся должен **уметь:**

- выполнять графические изображения технологического оборудования и технологических схем в ручной и машинной графике;
- выполнять комплексные чертежи геометрических тел и проекции точек, лежащих на их поверхности, в ручной и машинной графике;
- выполнять чертежи технических деталей в ручной и машинной графике;
- читать чертежи и схемы;
- оформлять технологическую и конструкторскую документацию в соответствии с действующей нормативно-технической документацией.

В результате освоения учебной дисциплины обучающийся должен **знать:**

- законы, методы и приемы проекционного черчения;
- правила выполнения и чтения конструкторской и технологической документации;
- правила оформления чертежей, геометрические построения и правила вычерчивания технических деталей;
- способы графического представления технологического оборудования и выполнения технологических схем;
- требования стандартов Единой системы конструкторской документации (ЕСКД) и Единой системы технической документации (ЕСТД) к оформлению и составлению чертежей и схем.

В результате освоения учебной дисциплины обучающийся должен овладеть общими и профессиональными компетенциями, включающими в себя способность:

ОК 1. Понимать сущность и социальную значимость своей будущей профессии, проявлять к ней устойчивый интерес.

ОК 2. Организовывать собственную деятельность, выбирать типовые методы и способы выполнения профессиональных задач, оценивать их эффективность и качество.

ОК 3. Принимать решения в стандартных и нестандартных ситуациях и нести за них ответственность.

ОК 4. Осуществлять поиск и использование информации, необходимой для эффективного выполнения профессиональных задач, профессионального и личностного развития.

ОК 5. Использовать информационно-коммуникационные технологии в профессиональной деятельности.

ОК 6. Работать в коллективе и команде, эффективно общаться с коллегами, руководством, потребителями.

ОК 7. Брать на себя ответственность за работу членов команды (подчиненных), результат выполнения заданий.

ПК 1.1. Руководить работами, связанными с применением грузоподъёмных механизмов, при монтаже и ремонте промышленного оборудования.

ПК 1.2. Проводить контроль работ по монтажу и ремонту промышленного оборудования с использованием контрольно-измерительных приборов.

ПК 1.3. Участвовать в пусконаладочных работах и испытаниях промышленного оборудования после ремонта и монтажа.

ПК 1.4. Выбирать методы восстановления деталей и участвовать в процессе их изготовления.

ПК 1.5. Составлять документацию для проведения работ по монтажу и ремонту промышленного оборудования.

ПК 2.1. Выбирать эксплуатационно-смазочные материалы при обслуживании оборудования.

ПК 2.2. Выбирать методы регулировки и наладки промышленного оборудования в зависимости от внешних факторов.

ПК 2.3. Участвовать в работах по устранению недостатков, выявленных в процессе эксплуатации промышленного оборудования.

ПК 2.4. Составлять документацию для проведения работ по эксплуатации промышленного оборудования.

ПК 3.1. Участвовать в планировании работы структурного подразделения.

ПК 3.2. Участвовать в организации работы структурного подразделения.

ПК 3.3. Участвовать в руководстве работой структурного подразделения

ПК 3.4. Участвовать в анализе процесса и результатов работы подразделения, оценке экономической эффективности.

### **1.4. Количество часов на освоение учебной дисциплины:**

максимальной учебной нагрузки обучающегося 222 часа, в том числе:

- обязательной аудиторной учебной нагрузки обучающегося - 148 часов, в том числе практической подготовке - 148 часов;

- самостоятельной работы обучающегося - 74 часа.

## **2. СТРУКТУРА И СОДЕРЖАНИЕ РАБОЧЕЙ ПРОГРАММЫ УЧЕБНОЙ ДИСЦИПЛИНЫ**

### **2.1. Объем учебной дисциплины и виды учебной работы**

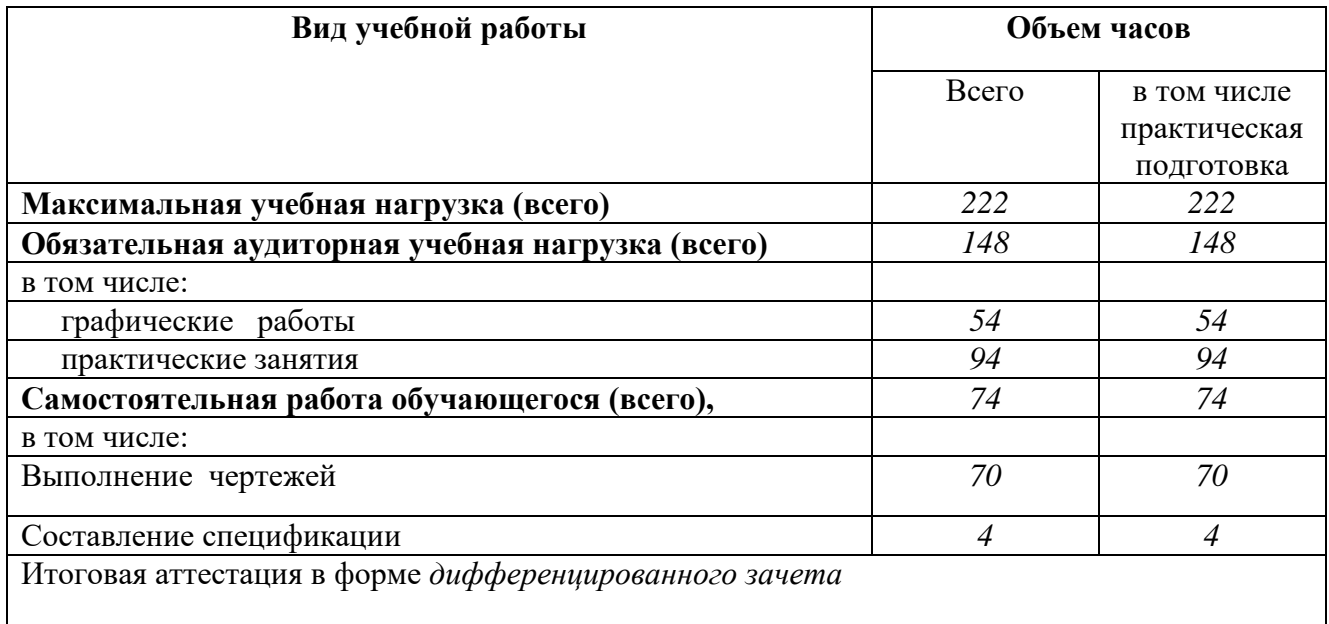

# 2.2. Тематический план и содержание учебной дисциплины **ИНЖЕНЕРНАЯ ГРАФИКА**

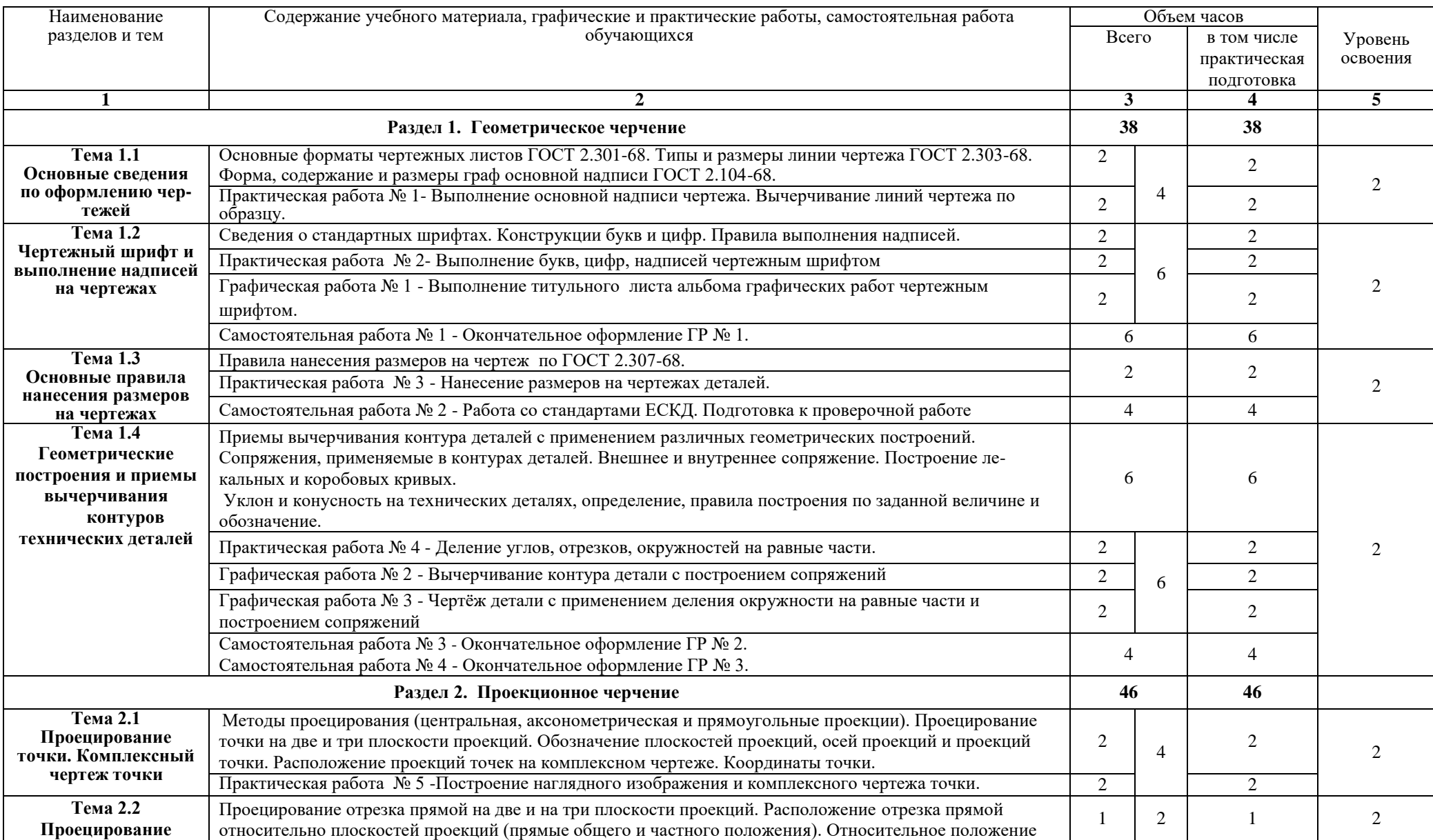

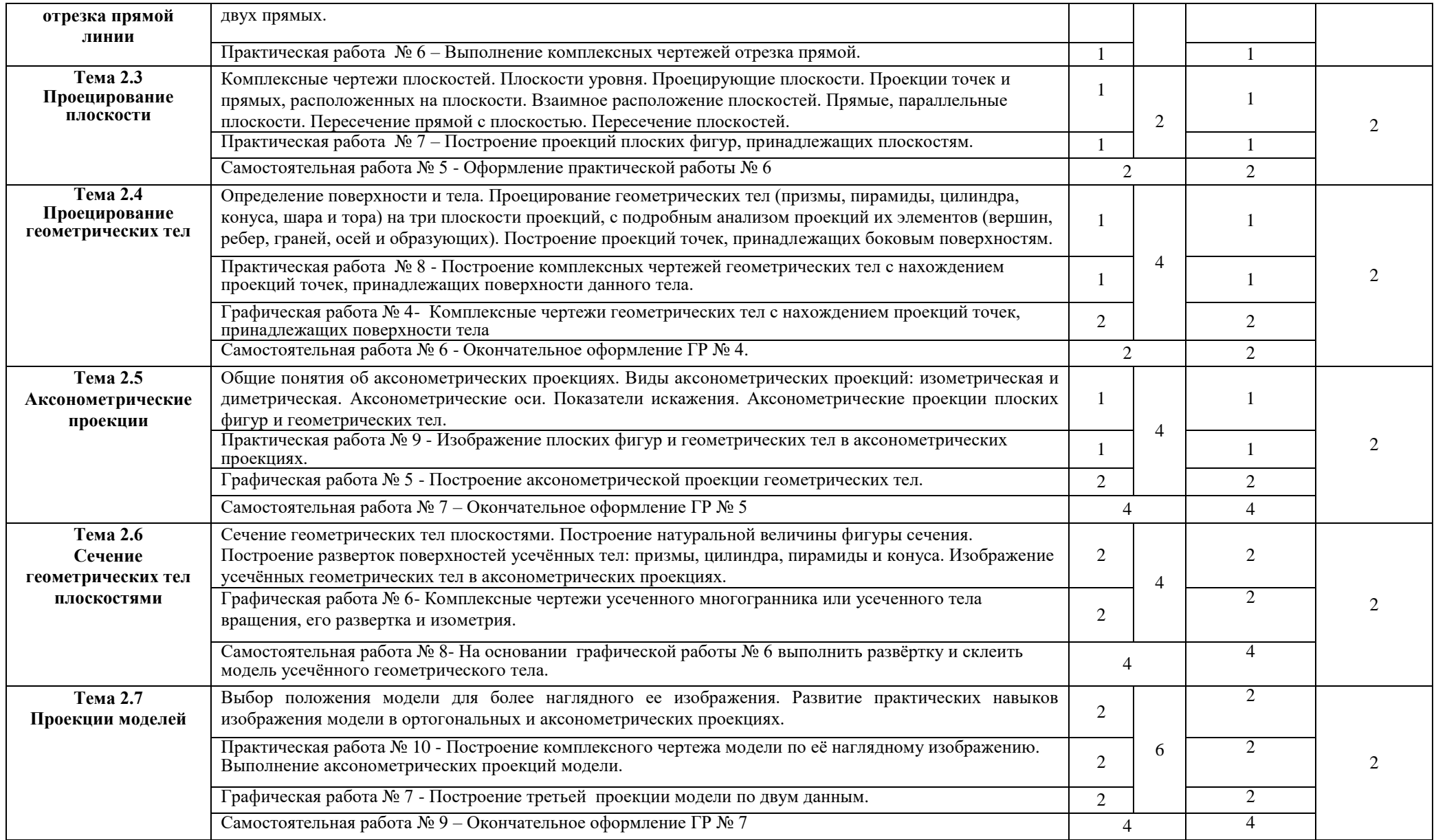

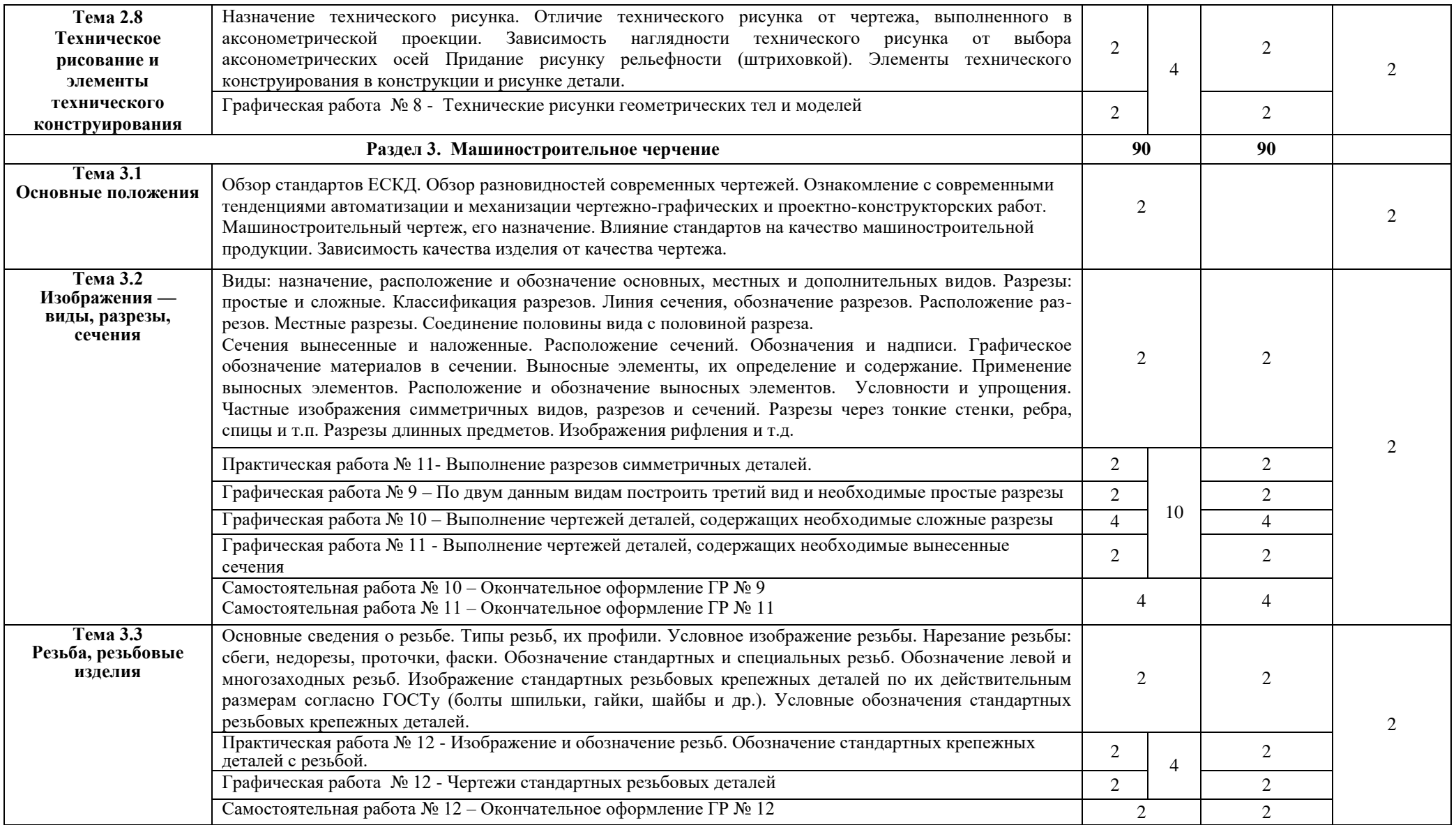

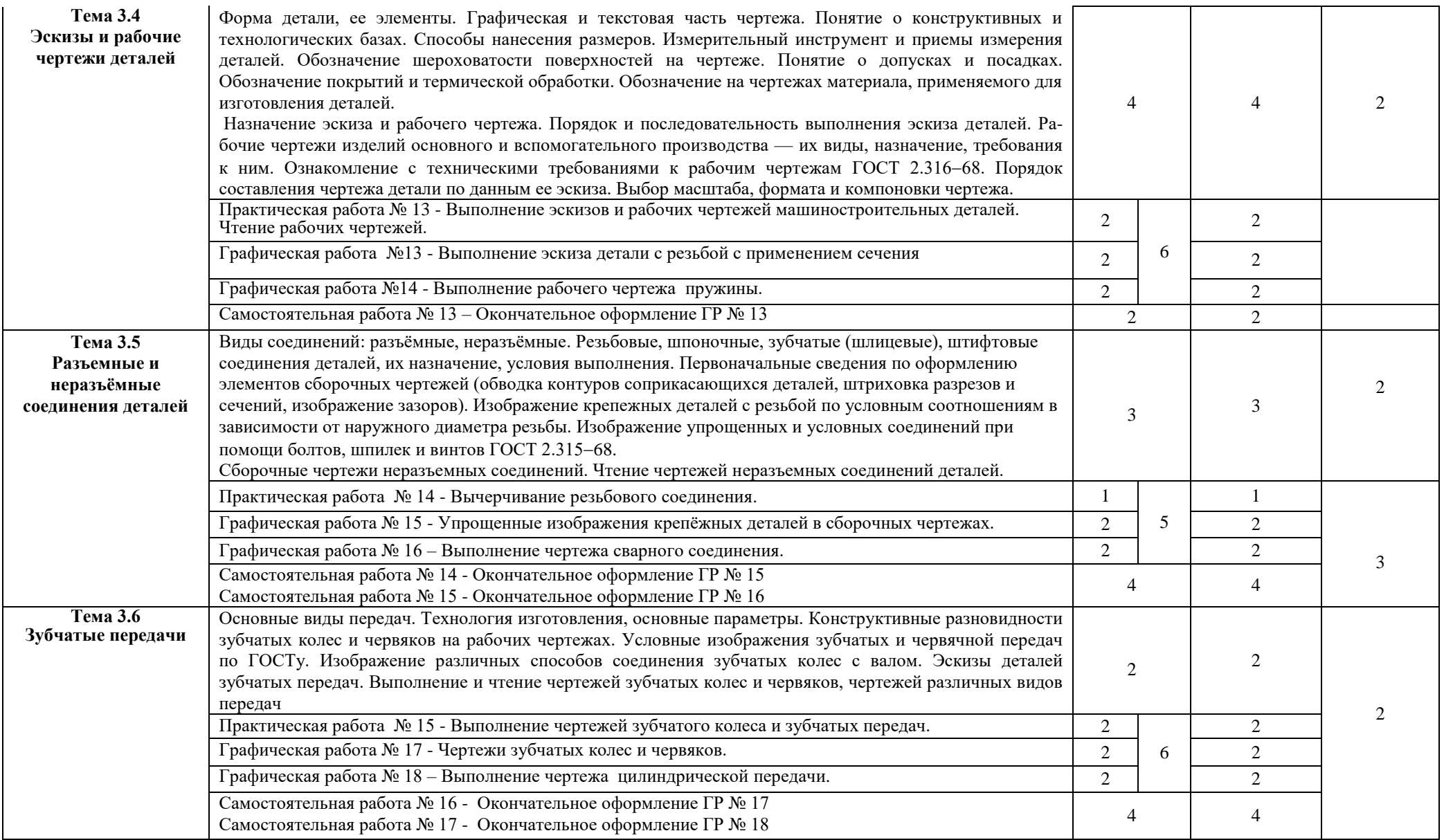

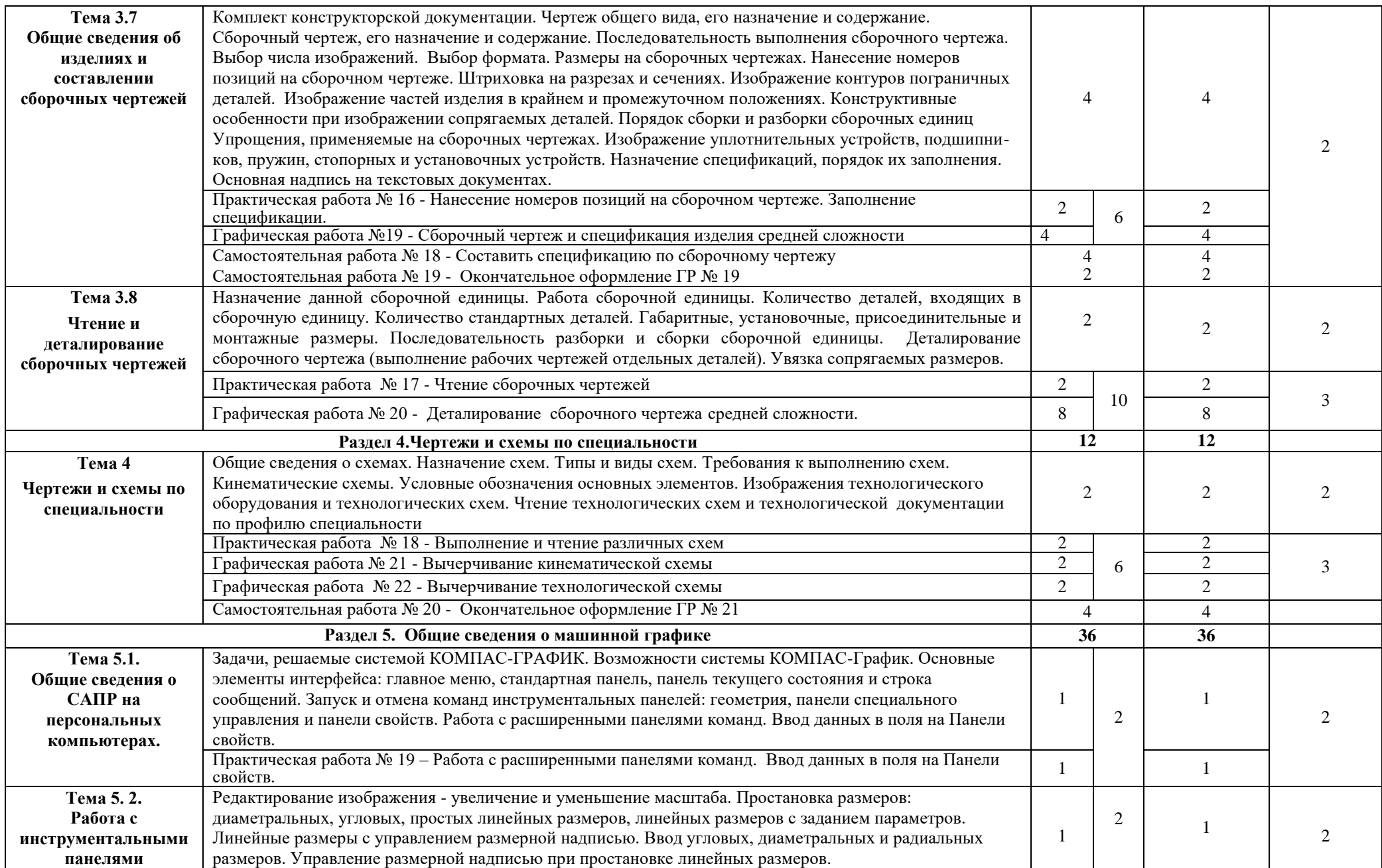

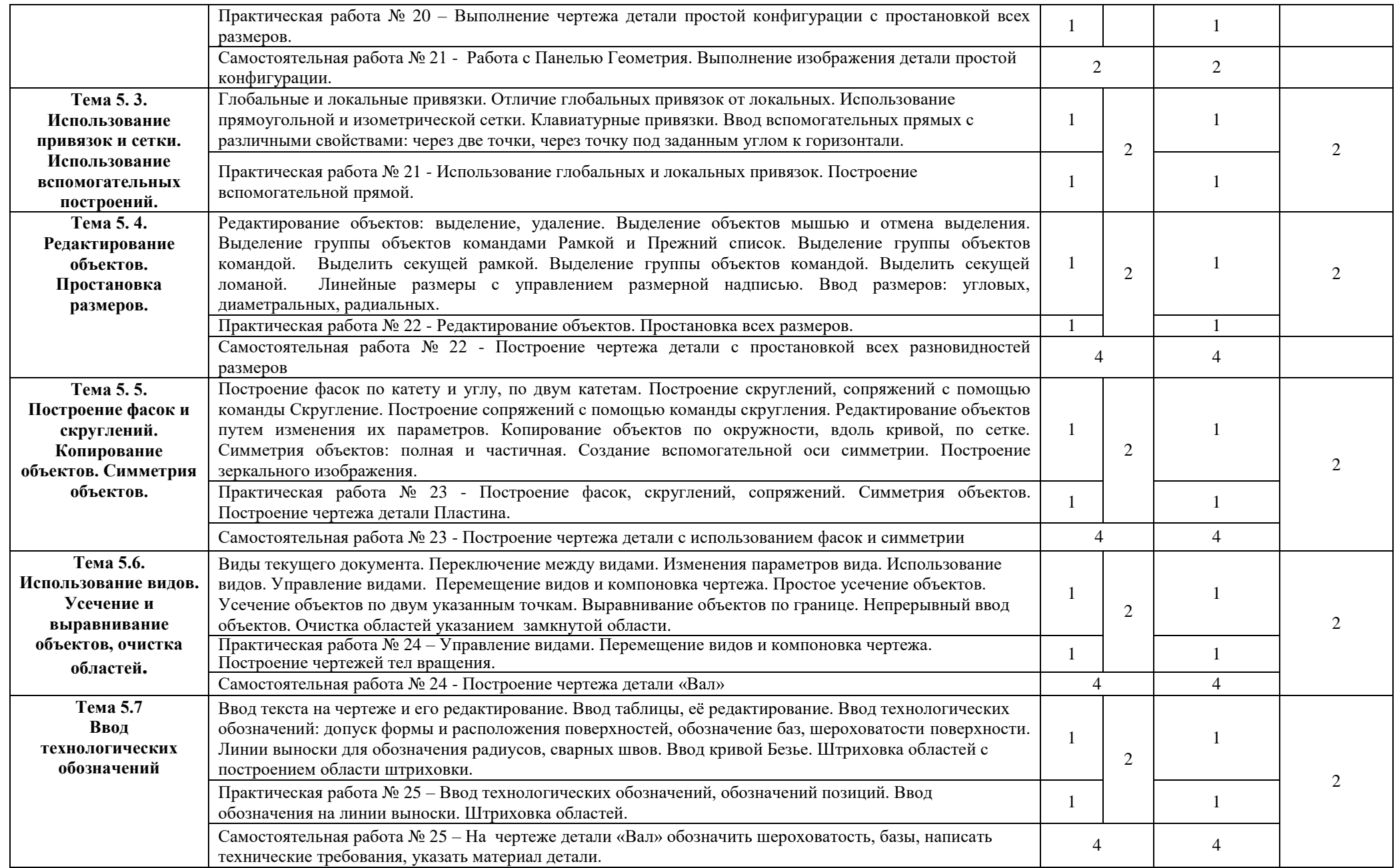

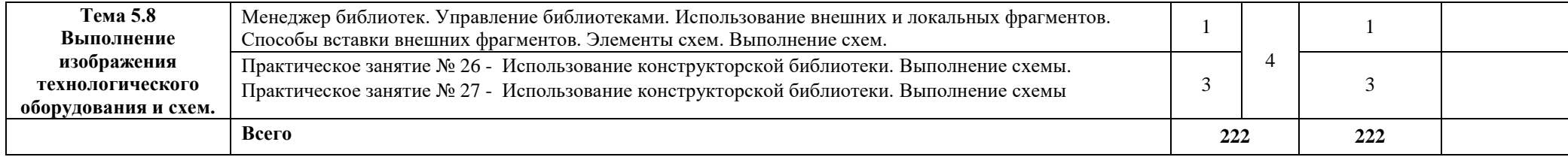

## **3. УСЛОВИЯ РЕАЛИЗАЦИИ РАБОЧЕЙ ПРОГРАММЫ УЧЕБНОЙ ДИСЦИПЛИНЫ**

### **3.1. Требования к минимальному материально-техническому обеспечению**

Для освоения рабочей программы учебной дисциплины Инженерная графика имеется учебный кабинет инженерной графики 314 каб.

Оборудование учебного кабинета и рабочих мест кабинета: по количеству учащихся.

- рабочие столы и стулья для обучающихся;
- аудиторная доска 3-ёх элементная;
- чертёжные инструменты для работы на аудиторной доске;
- постоянные стенды; сменные стенды;
- макеты, плакаты, модели, наборы деталей;
- справочно-нормативная документация;

Технические средства обучения:

- проектор Nec" $M230 X;$
- экран электронный настенный;
- электронные образовательные ресурсы (презентации);
- автоматизированное рабочее место IRU 112 (IRU (моноблок IRU Office j232, мышь IRU 621М, клавиатура IRU 621М),
- компьютеры и компьютерные столы для обучающихся;
- программное обеспечение Компас V16.

### **3.2. Информационное обеспечение обучения**

### **Основные источники (ОИ):**

- 1. Инженерная и компьютерная графика: учебник и практикум для среднего профессионального образования / Р. Р. Анамова [и др.]; под общей редакцией С. А. Леоновой, Н. В. Пшеничновой. — Москва: Издательство Юрайт, 2021. — 246 с. — (Профессиональное образование). — ISBN 978-5-534-02971-0. — Текст: электронный // Образовательная платформа Юрайт [сайт]. — URL: <https://urait.ru/bcode/471039>.
- 2. Инженерная графика: учебник / Г.В. Буланже, В.А. Гончарова, И.А. Гущин, Т.С. Молокова. — Москва: ИНФРА-М, 2020. — 381 с. - ISBN 978-5-16-014817-5. - Текст: электронный. - URL:<https://znanium.com/catalog/product/1078774> .
- 3. Чекмарев, А. А. Инженерная графика: учебник для среднего профессионального образования / А. А. Чекмарев. — 13-е изд., испр. и доп. — Москва: Издательство Юрайт, 2021. — 389 с. — (Профессиональное образование). — ISBN 978-5-534-07112- 2. — Текст: электронный // Образовательная платформа Юрайт [сайт]. — URL: <https://urait.ru/bcode/469544> .

### **Дополнительные источники (ДИ):**

- 1. Василенко, Е. А. Техническая графика: учебник / Василенко Е. А., Чекмарев А. А. Москва: НИЦ ИНФРА-М, 2019. - 271 с. - ISBN 978-5-16-005145-1. - Текст: электронный. - URL:<https://znanium.com/catalog/product/994459>
- 2. Василенко, Е. А. Сборник заданий по технической графике: учебное пособие / Е. А. Василенко, А. А. Чекмарев. - Москва: НИЦ ИНФРА-М, 2019. - 392 с. - (Среднее профессиональное образование). - ISBN 978-5-16-009402-1. - Текст: электронный. - URL:<https://znanium.com/catalog/product/1006043>.

# **Интернет-ресурсы (И-Р)**

- 1. ГОСТы и стандарты: сайт. URL:<https://standartgost.ru/g/>. Текст: электронный.
- 2. Черчение: сайт. URL: [http://cherch.ru](http://cherch.ru/) . Текст: электронный.
- 3. КОМПАС 3D: сайт. URL: [http://kompas.ru](http://kompas.ru/) . Текст: электронный.
- 4. Электронная библиотечная система Znanium: сайт. URL: <https://znanium.com/> . Текст: электронный.
- 5. Электронная библиотечная система Юрайт: сайт. URL: <https://urait.ru/> . Текст: электронный.
- 6. Электронная библиотечная система Лань: сайт. URL: <https://e.lanbook.com/> Текст: электронный.

### **3.3 Условия реализации рабочей программы учебной дисциплины для инвалидов и лиц с ОВЗ**

При реализации рабочей программы учебной дисциплины Инженерная графика для инвалидов и лиц с ОВЗ в едином потоке со сверстниками, не имеющими таких ограничений, нормативный срок освоения программы не увеличивается.

Для инвалидов и лиц с ОВЗ обучение проводится с учётом особенностей их психофизического развития, их индивидуальных возможностей и состояния здоровья.

При изучении учебной дисциплины Инженерная графика для инвалидов и лиц с ОВЗ обеспечивается соблюдение следующих требований:

- осуществление процесса обучения для инвалидов и лиц с ОВЗ в одной аудитории совместно с обучающимися, не имеющими ограниченных возможностей здоровья;

- индивидуальное консультирование инвалидов и лиц с ОВЗ;

- пользование необходимыми техническими средствами обучения;

- организации рабочего места для инвалидов и лиц с ОВЗ;

- обеспечение печатными и электронными образовательными ресурсами (учебные пособия, материалы для самостоятельной работы и т.д.) в формах, адаптированных к ограничениям их здоровья и восприятия информации.

В зависимости от конкретного вида ограничения здоровья (нарушения слуха (глухие, слабослышащие), нарушения зрения (слепые, слабовидящие), нарушения опорнодвигательного аппарата и др.) обеспечивается соблюдение следующих общих требований: - обеспечения индивидуального равномерного освещения на менее 300 люкс;

- для выполнения заданий инвалидам и лиц с ОВЗ при необходимости предоставляется увеличивающее устройство;

- задания для практических, лабораторных, самостоятельных и иных работ оформляются увеличенным шрифтом;

- по желанию обучающихся текущий и итоговый контроль знаний по учебной дисциплине проводится в письменной, устной или иной удобной для них форме.

Реализация рабочей программы учебной дисциплины Инженерная графика обеспечивается педагогическими кадрами, имеющими высшее образование, соответствующее профилю данной программы и прошедшими обучение по программе «Инклюзивное образование в ВУЗе».

### **4. КОНТРОЛЬ И ОЦЕНКА РЕЗУЛЬТАТОВ ОСВОЕНИЯ УЧЕБНОЙ ДИСЦИПЛИНЫ**

**Контроль и оценка** результатов освоения рабочей программы учебной дисциплины Инженерная графика осуществляется преподавателем в процессе проведения практических занятий; графических работ, тестирования, а также выполнения обучающимися индивидуальных заданий.

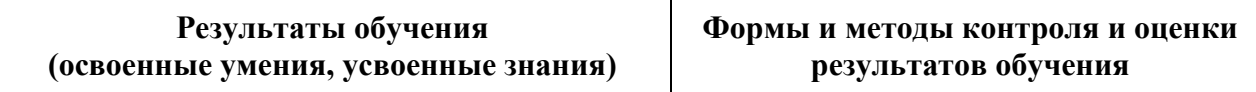

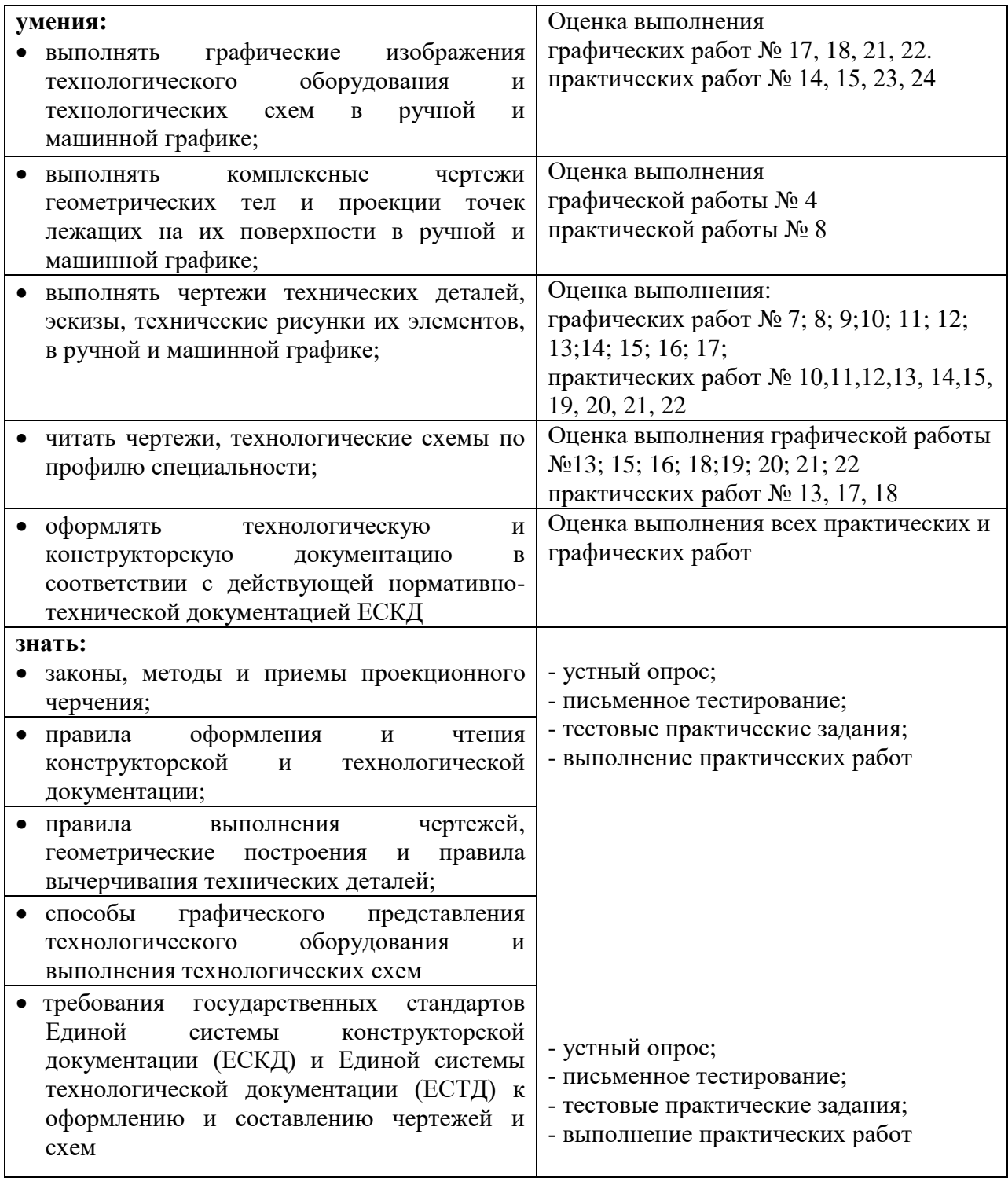